# Índice

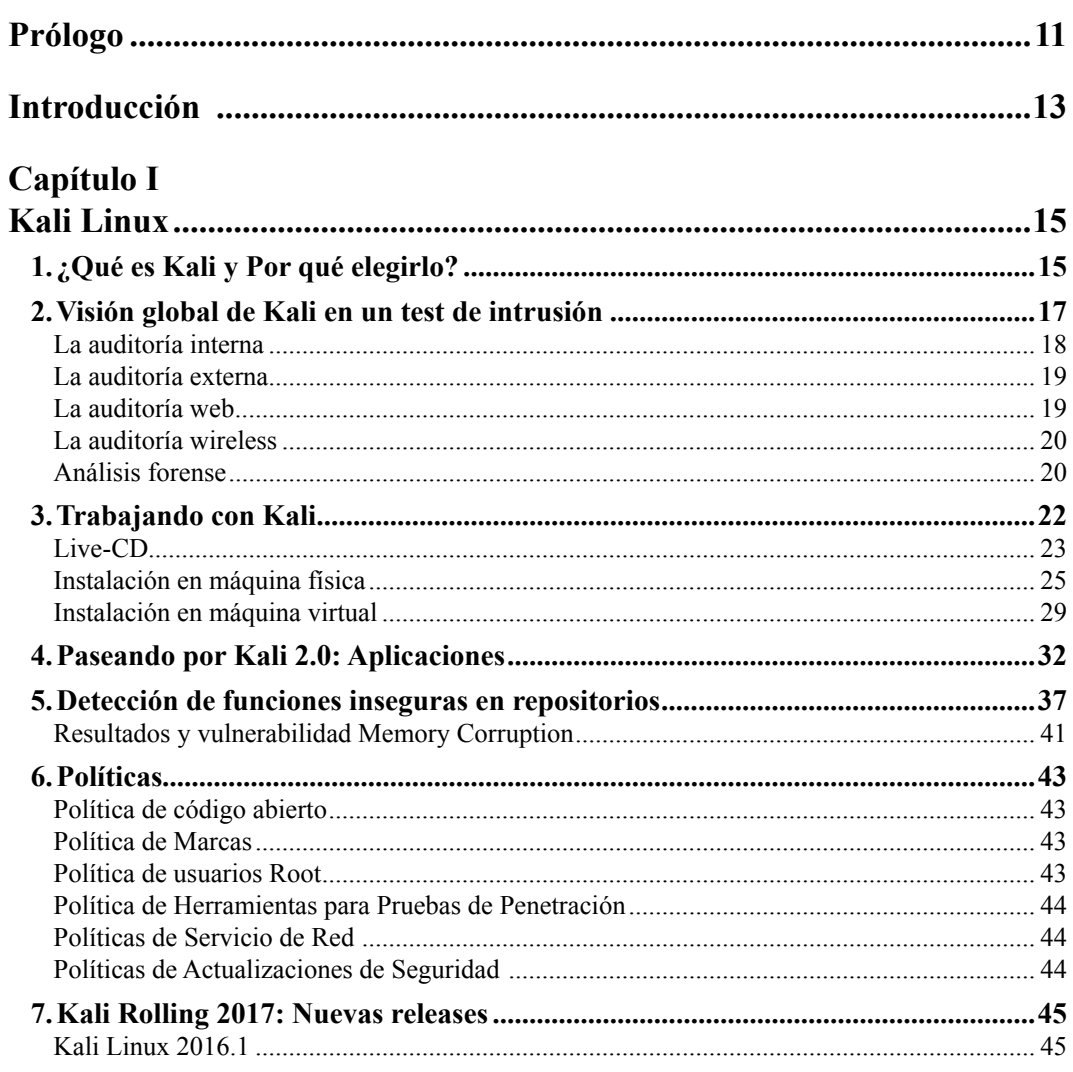

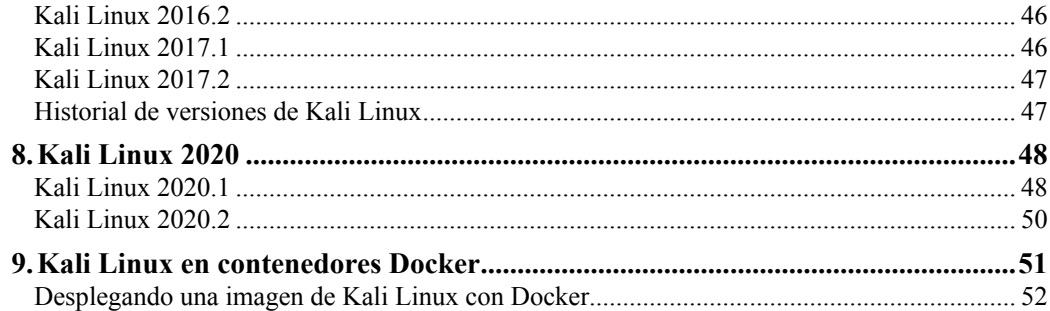

## Capítulo II

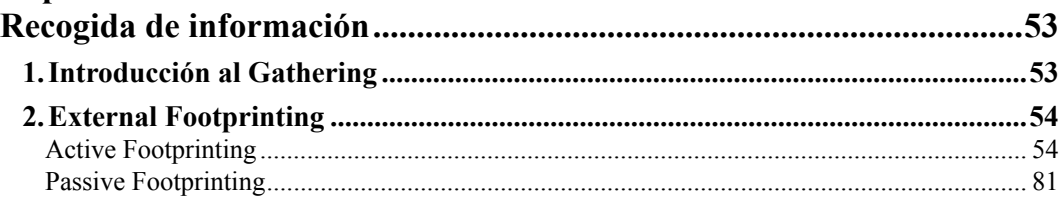

## Capítulo III

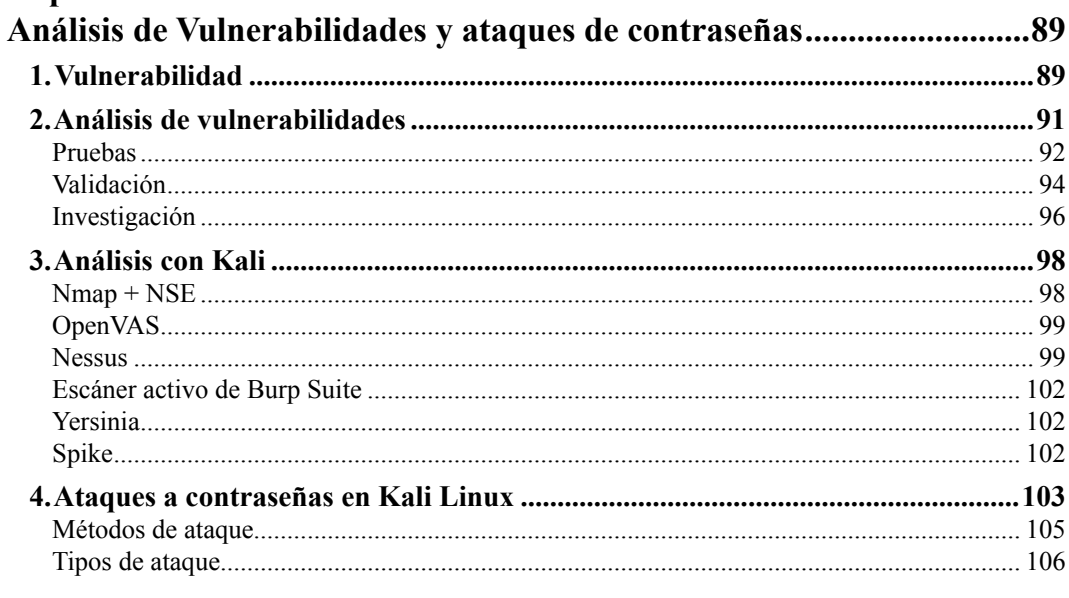

# Capítulo IV

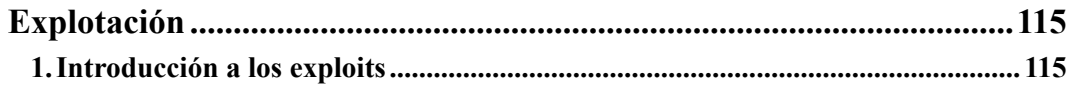

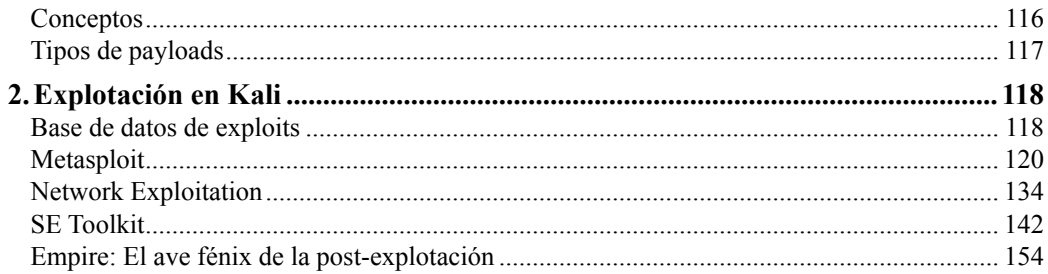

#### Capítulo V

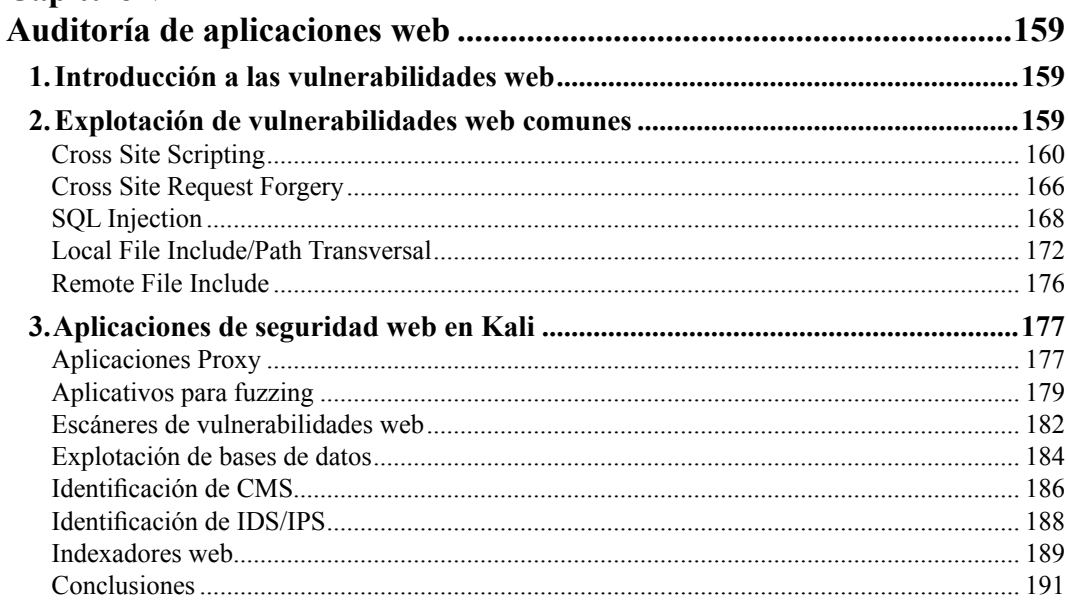

# Capítulo VI

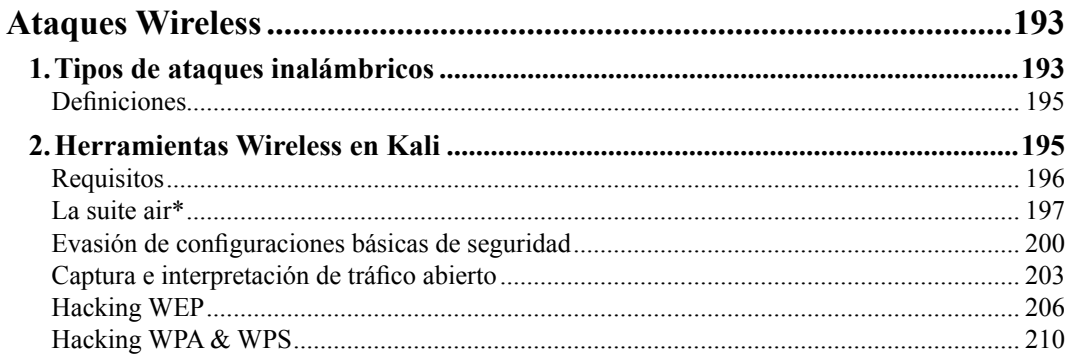

## Capítulo VII

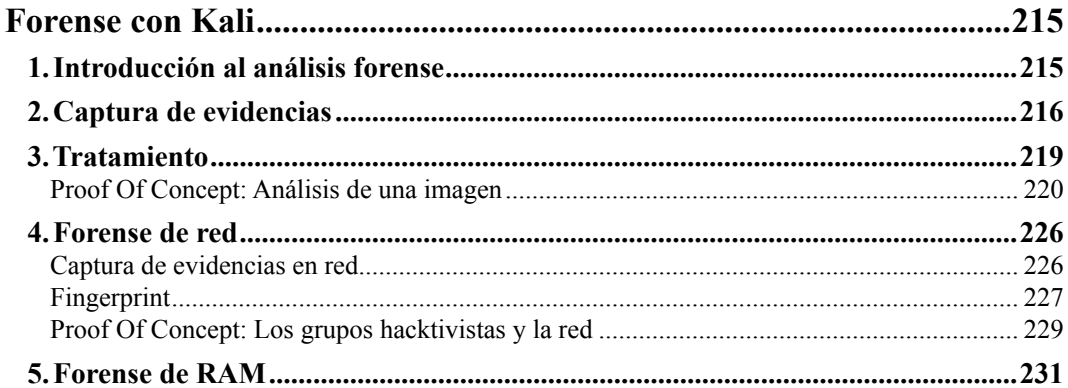

# Capítulo VIII

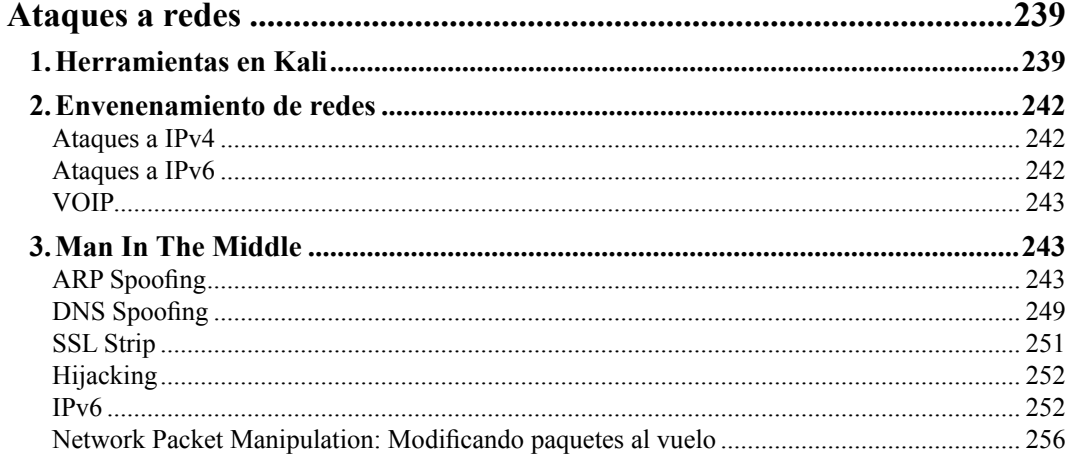

# Capítulo IX

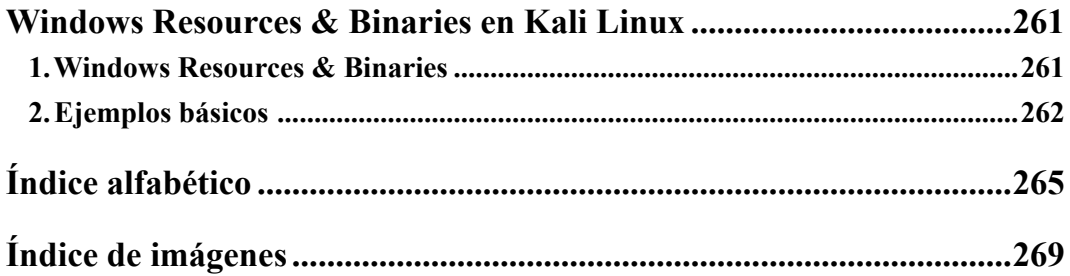